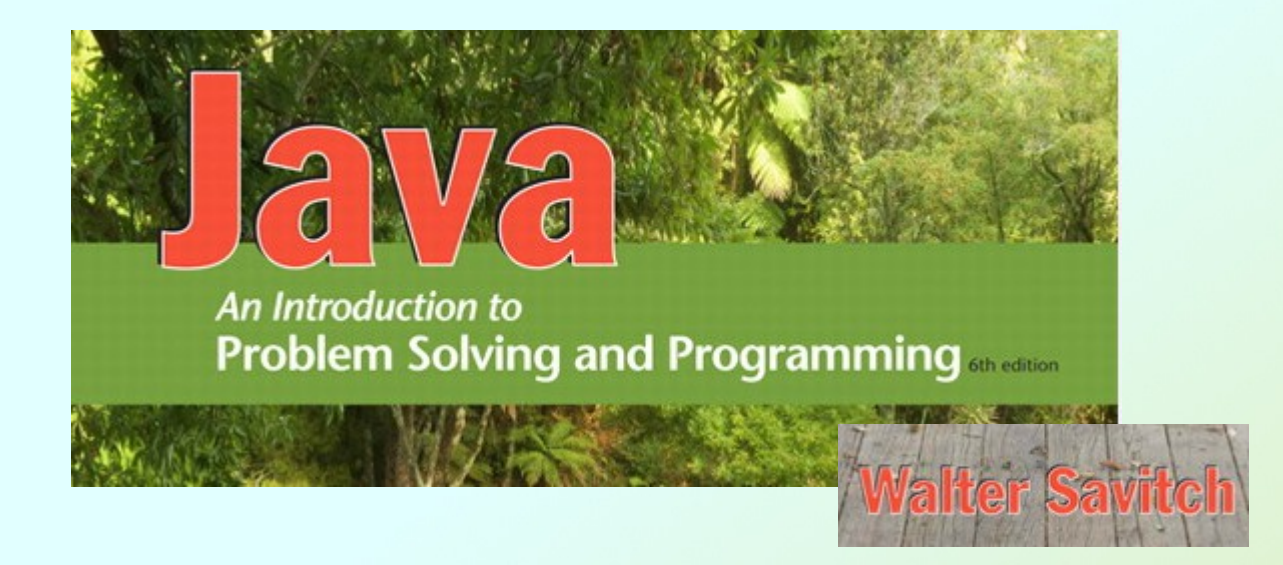

# **Flow of Control**

Chapter 3

JAVA: An Introduction to Problem Solving & Programming, 6<sup>th</sup> Ed. By Walter Savitch ISBN 0132162709 © 2012 Pearson Education, Inc., Upper Saddle River, NJ. All Rights Reserved

# **Outline**

- The **if-else** Stetement
- The Type **boolean**
- The **switch** statement

# Flow of Control

- *Flow of control* is the order in which a program performs actions.
	- " Up to this point, the order has been sequential.
- A *branching statement* chooses between two or more possible actions.
- A *loop statement* repeats an action until a stopping condition occurs.

# The **if-else** Statement

- A branching statement that chooses between two possible actions.
- Syntax

```
if (Boolean_Expression) 
{
  // do this if Boolean_Expression is true
}
else
{
   // do this if Boolean_Expression is false
}
```
### The **if-else** Statement

```
• Example
String message = "";
balance = keyboard.nextDouble();
if (balance >= 0) {
   balance += (INTEREST_RATE * balance) / 12;
   message = "Interest has been added ";
} else {
   balance -= OVERDRAWN_PENALTY;
   message = "Penalties have been deducted ";
}
System.out.println(message + balance);
```
# The **if-else** Statement • The Action of the **if-else** Statement

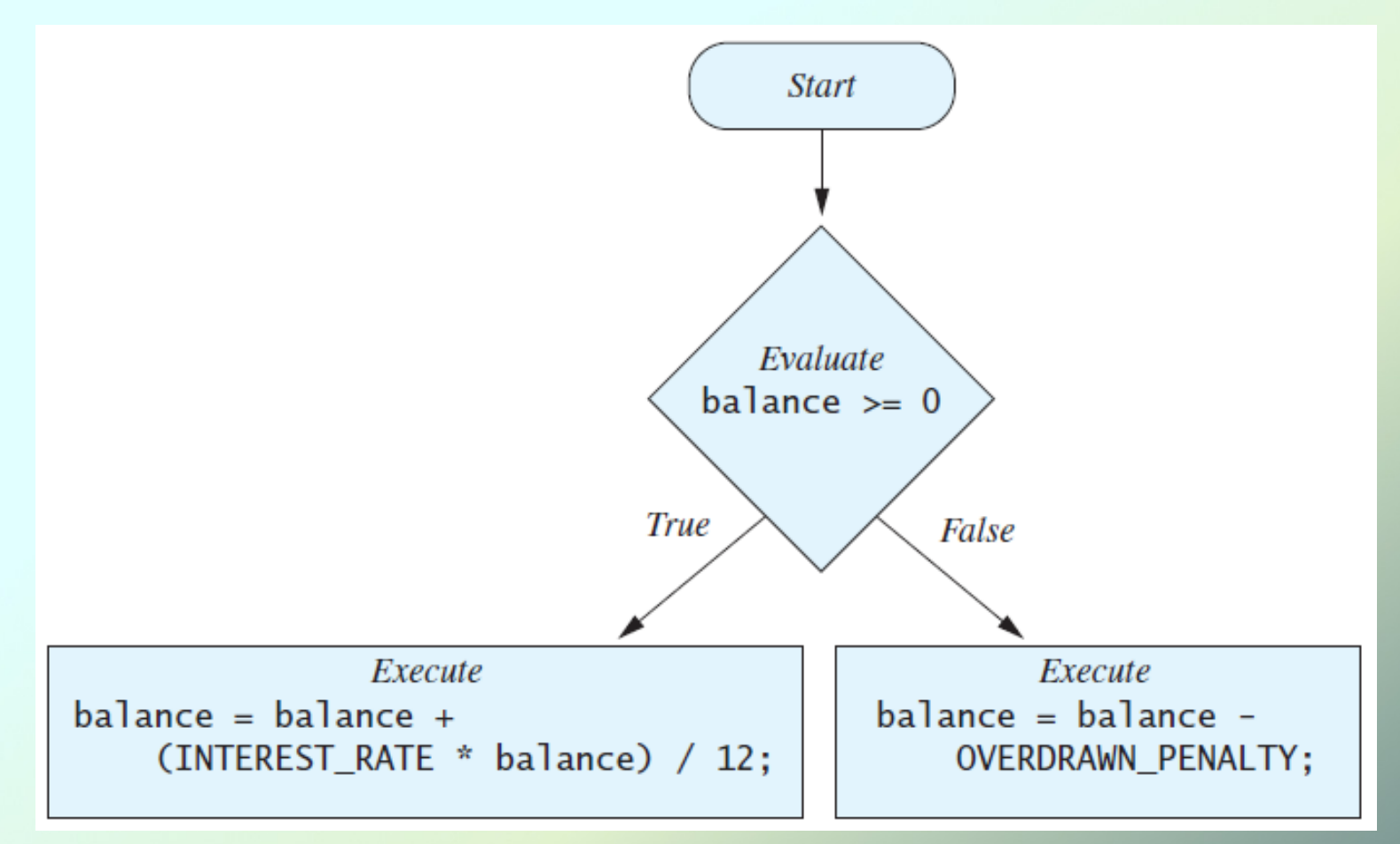

### The **if-else** Statement

• Download **BankBalance.java**

screen screen Enter your checking account balance: \$505.67 output output Original balance \$505.67 After adjusting for one month of interest and penalties, your new balance is \$506.51278

Enter your checking account balance:  $$-15.53$ Original balance \$-15.53 After adjusting for one month of interest and penalties, your new balance is \$-23.53

Sample Sample

# Omitting the **else** Part

• Sometimes you don't need the else part:

```
int count = 0;
if (word.length() > 0) 
{
     count++;
}
```
**System.out.println("count: " + count);**

#### Introduction to Boolean Expressions

- The value of a *boolean expression* is either **true** or **false**.
- Examples
	- **time < limit**

**balance <= 0**

# Java Comparison Operators

• Figure 3.4 Java Comparison Operators

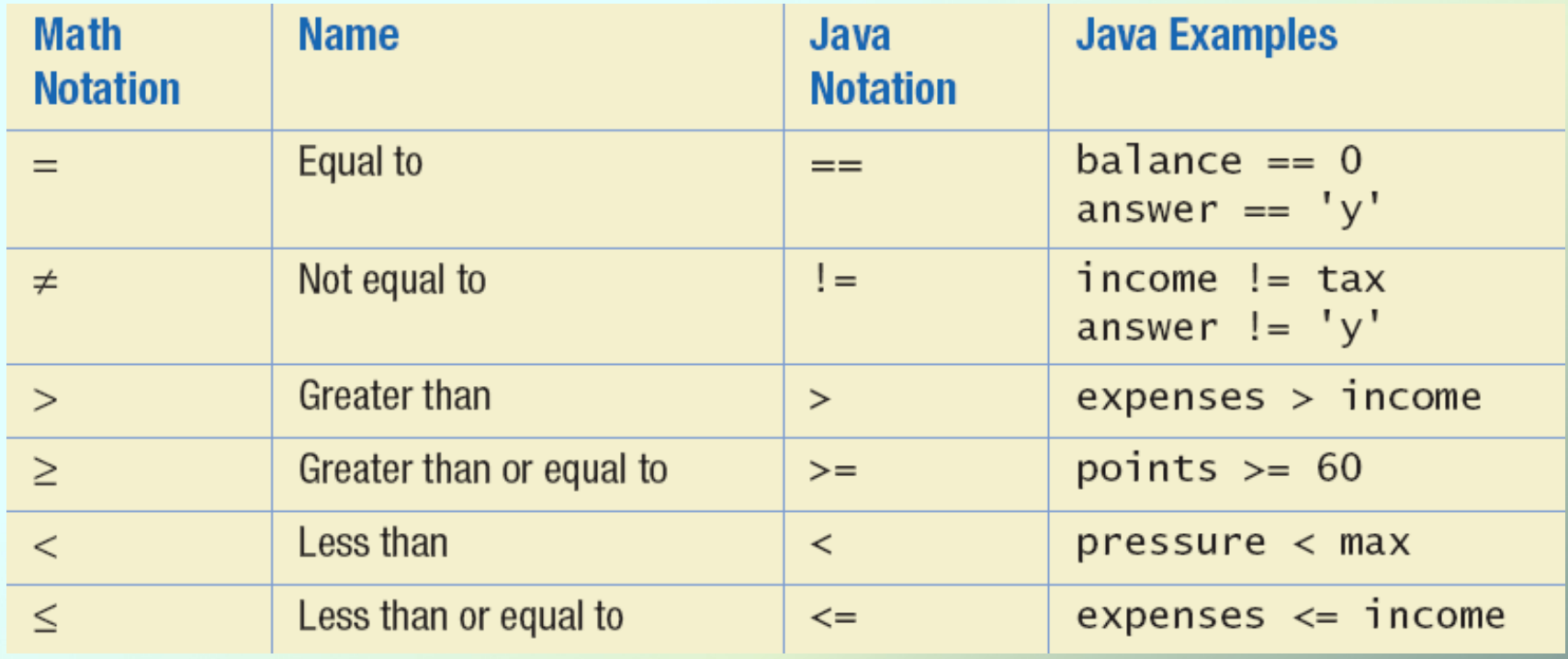

# Java Logical Operators

• Figure 3.6

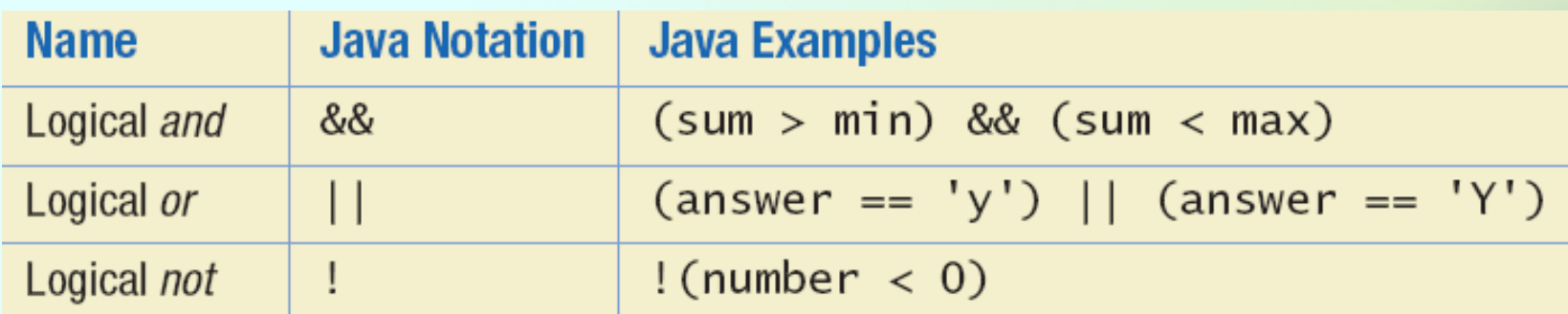

# Compound Boolean Expressions

- Boolean expressions can be combined using the "and" **(&&)** operator.
- Example

**if ((score > 0) && (score <= 100)) ...**

- The larger expression is true only when both of the smaller expressions are true.
- Not allowed

**if (0 < score <= 100) ...**

# Compound Boolean Expressions

- Boolean expressions can be combined using the "or" (**||**) operator.
- Example
	- **if ((quantity > 5) || (cost < 10))**
	- **...**
- Parentheses often are used to enhance readability.

# Compound Boolean Expressions

- When using **| the larger expression is true** 
	- **When either of the smaller expressions is** true
	- When both of the smaller expressions are true.
- The Java version of "or" is the *inclusive or*  which allows either or both to be true.
- The *exclusive or* allows one or the other, but not both to be true.

# Negating a Boolean Expression

- A boolean expression can be negated using the "not" (**!**) operator.
- Example
	- **(!a || b)**
	- **(a && !b)**
	- **(a || b) && !(a && b) // exclusive or**

# Negating a Boolean Expression

• Avoiding the Negation Operator

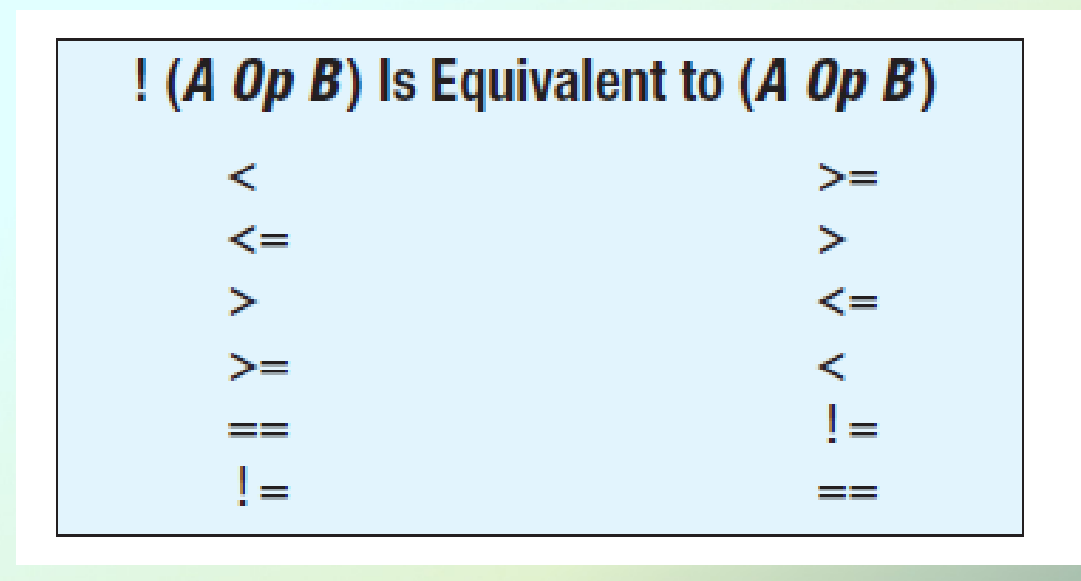

# Boolean Operators

• The Effect of the Boolean Operators *&&* (and), *||* (or), and **!** (not) on Boolean values

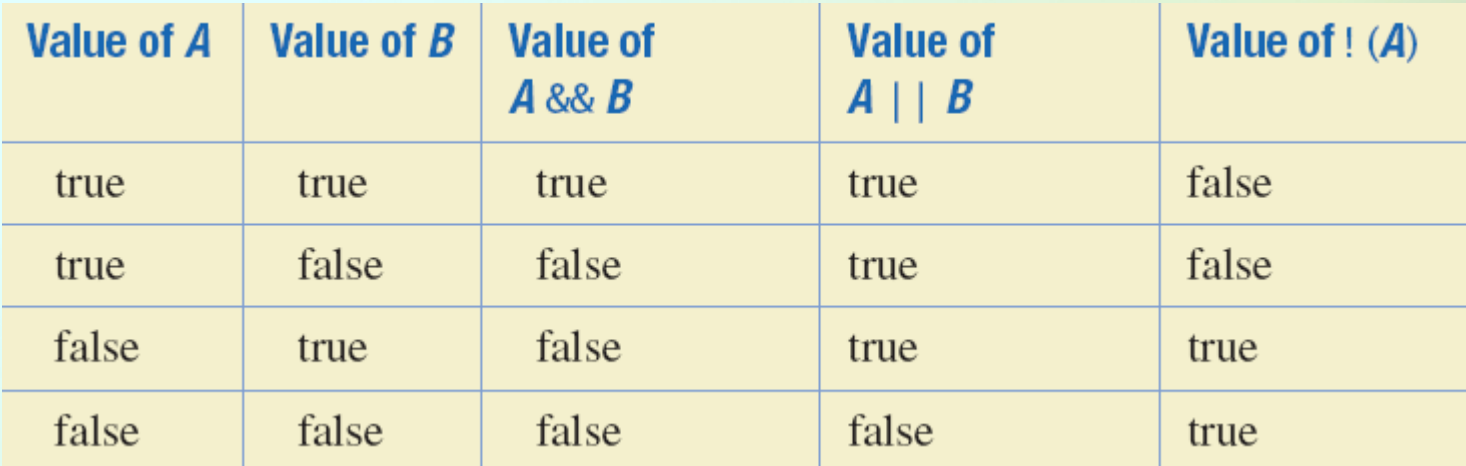

#### Exercise

- What is the output of the following code? **boolean x=true, y=false, z=true; if ((x && y) || (x && z)) { System.out.println("First condition " + "is true"); } if ((y && z) || !x) {**
	- **System.out.println("Second condition " + "is true");**

**}**

# Using **==** with ints and chars

• **==** is appropriate for determining if two integers or characters have the same value.

**if (a == 3)**

where **a** is an integer type

**if (firstChar == 'n')** where **firstChar** is a char type

# Don't use **==** with doubles

- **==** is **not** appropriate for determining if two floating points values are equal.
- Try this in the interactions pane: **double d1 = 63.27, d2 = 1.0; d1 + d2**
- Because of the way floating point values are stored, rounding errors can occur.

# Don't use **==** with doubles

- Use **<** and some appropriate tolerance instead. **if (Math.abs(b - c) < epsilon)** where **b**, **c**, and **epsilon** are floating point types
	- Translation: if the difference between **b** and **c** is very small, consider them equal.

# Don't use **==** with object

- **==** is not appropriate for determining if two objects have the same value.
	- **if (s1 == s2),** where **s1** and **s2** refer to strings, determines only if s1 and s2 refer to a common memory location.
	- **If s1 and s2 refer to strings with identical** sequences of characters, but stored in different memory locations, **(s1 == s2)** is false.

# Don't use **==** with object

• Try it out in the interactions pane:  **String s1 = "hello"; String s2 = "hello"; System.out.println(s1 == s2);**

 **String s3 = "bye"; String s4 = s3; System.out.println(s3 == s4);**

#### **equals** and **equalsIgnoreCase**

• To test the equality of objects of class String, use method **equals**.

```
s1.equals(s2)
```

```
or
```

```
s2.equals(s1)
```
• To test for equality ignoring case, use method **equalsIgnoreCase**.

#### **"Hello".equalsIgnoreCase("hello")**

# Testing Strings for Equality

• View **StringEqualityDemo.java**

Enter two lines of text: Java is not coffee. Java is NOT COFFEE. The two lines are not equal. The two lines are not equal. But the lines are equal, ignoring case.

Sample Sample screen screen output output

# Summary: **equals** vs. **==**

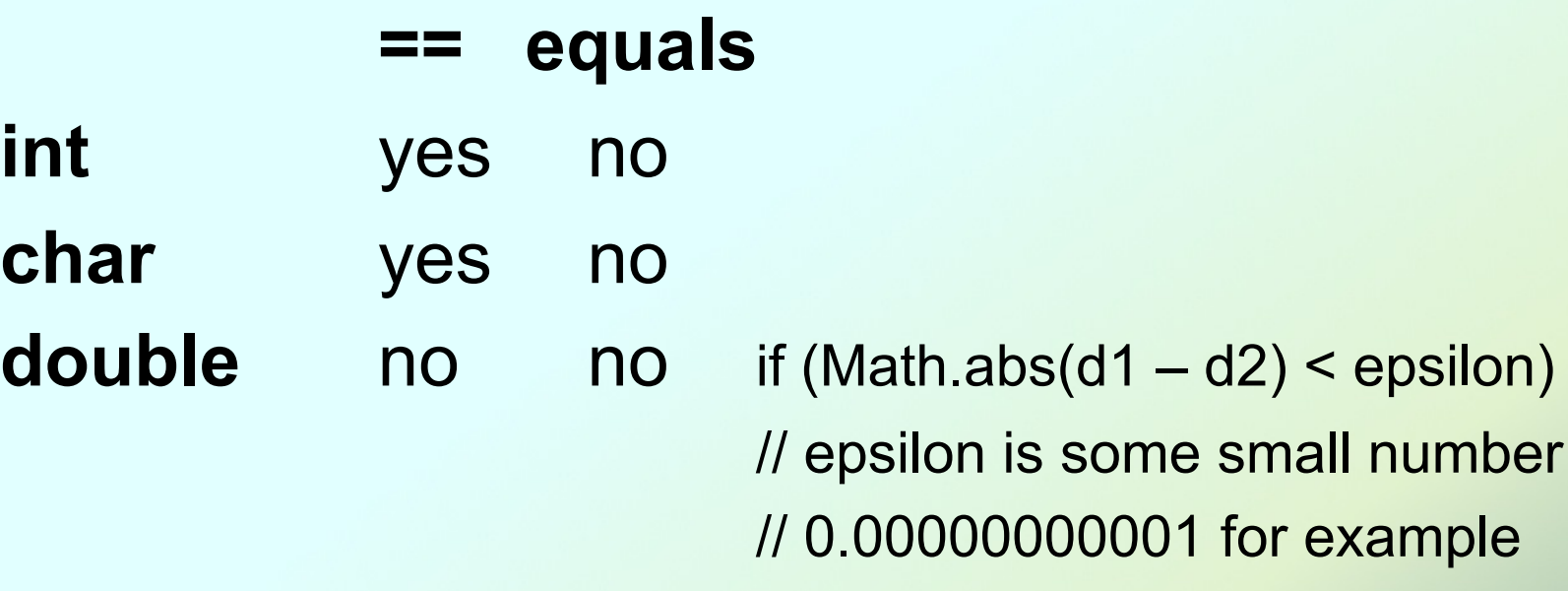

**boolean** no no if (done) if (!done)

**object** no yes if (s1==s2) // compares memory locations if (s1.equals(s2)) // compares contents

# Lexicographic Order

- Lexicographic order is similar to alphabetical order, but is it based on the order of the characters in the Unicode character set.
	- All the digits come before all the letters.
	- All the uppercase letters come before all the lower case letters.

# Method **compareTo**

- Strings consisting of alphabetical characters can be compared using method **compareTo**.
	- **if (s1.compareTo(s2) < 0)**

•**s1 < s2**

- **if (s1.compareTo(s2) == 0)**
	- •**s1** and **s2** are equal
- **if (s1.compareTo(s2) > 0)**
	- $\cdot$  s1 > s2

## Method **compareTo**

• Try it out in the interactions pane: **"alex".compareTo("zack") "Book".compareTo("book") "abcdef".compareTo("abbdef") "long".compareTo("longest")**

# Nested **if-else** Statements

- An **if-else** statement can contain any sort of statement within it.
- In particular, it can contain another **if-else** statement.
	- An **if-else** may be nested within the "if" part.
	- An **if-else** may be nested within the "else" part.
	- An **if-else** may be nested within both parts.

# Nested Statements

```
• Syntax
  if (Boolean_Expression_1) {
       if (Boolean_Expression_2) {
           Statement(s)
       } else {
           Statement(s)
     }
  } else {
     if (Boolean_Expression_3) {
           Statement(s)
     } else {
           Statement(s);
     }
```
*}*

# Nested Statements

- Each **else** is paired with the nearest unmatched **if**.
- **If used properly**, indentation communicates which **if** goes with which **else**.
- Always use curly braces even though they are not required when an **if** or **else** block contains only one statement.
- Indent your code with your IDE to see how the **if**s and **else**s will be paired up.

# Multibranch **if-else** Statements

#### • Syntax

- *if (Boolean\_Expression\_1) { Statement(s)*
- *} else if (Boolean\_Expression\_2) { Statement(s)*
- *} else if (Boolean\_Expression\_3) {*

 *Statement(s)*

```
} else if …
```

```
} else {
```
*}*

```
 Default_Statement(s)
```
#### *JAVA: An Introduction to Problem Solving & Programming, 6*th Ed. By Walter Savitch ISBN 0132162709 © 2012 Pearson Education, Inc., Upper Saddle River, NJ. All Rights Reserved

# Multibranch **if-else** Statements

• Download and open **Grader.java**

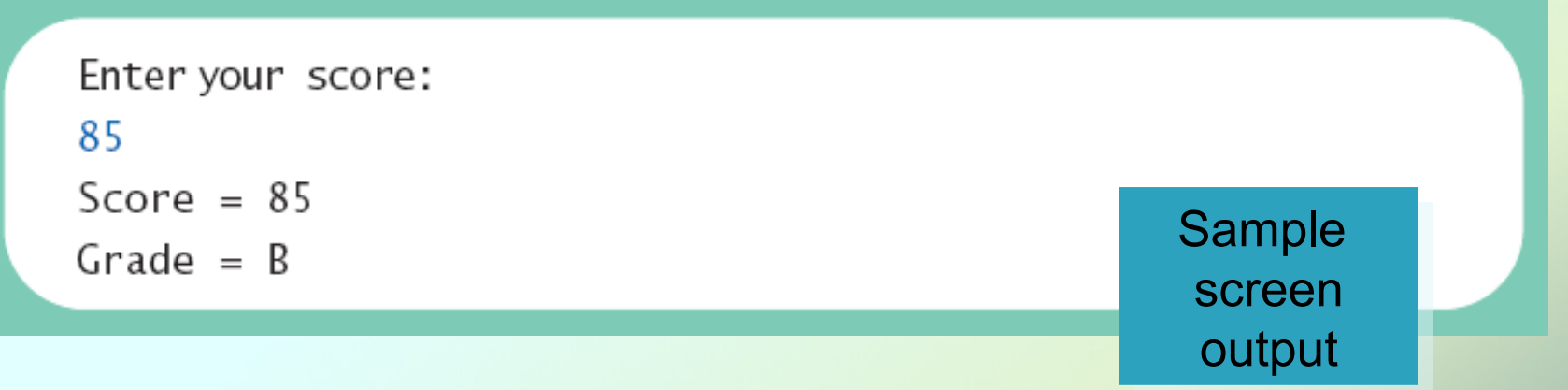

- Boolean expressions are evaluated in order
- The statements in the first branch that evaluate to **true** are executed
	- no further branches are evaluated

#### **if-else** Exercise

• Rewrite the **if-else** in **Grader.java** so that the first  $\mathbf{if}$  sets grade = 'F' and the last **else** sets grade = 'A'

#### **if-else** Exercise

 **if (score < 60) grade = 'F'; else if (score < 70) grade = 'D'; else if (score < 80) grade = 'C'; else if (score < 90) grade = 'B'; else grade = 'A';**

# The Conditional Operator

- **if (n1 > n2)**
	- **max = n1;**
	- **else**

**max = n2;**

can be written as

**max = (n1 > n2) ? n1 : n2;**

• The **?** and **:** together are call the *conditional operator* or *ternary operator.*

### The Conditional Operator

• The conditional operator is useful with print and println statements.

**System.out.print("You worked " +**

- **hours +**
- **((hours > 1) ? "hours" : "hour"));**

# The **exit** Method

- Sometimes a situation arises that makes continuing the program pointless.
- A program can be terminated normally by **System.exit(0).**

# The **exit** Method

#### • Example

```
if (numberOfWinners == 0)
{
     System.out.println ("Error: Dividing by zero.");
     System.exit (0);
}
else
{
     oneShare = payoff / numberOfWinners;
     System.out.println("Each winner will receive $" 
                          + oneShare);
}
```
# The Type **boolean**

- The type **boolean** is a primitive type with only two values: **true** and **false**.
- Boolean variables can make programs more readable.
	- **if (systemsAreOK)**
	- instead of
	- **if((temperature <= 100) && (thrust >= 12000) && (cabinPressure > 30) && …)**

# Boolean Expressions and Variables

- Variables, constants, and expressions of type **boolean** all evaluate to either **true** or **false**.
- A boolean variable can be given the value of a boolean expression by using an assignment operator.

**boolean isPositive = (number > 0);**

```
...
```

```
if (isPositive) ...
```
# Naming Boolean Variables

- Choose names such as **isPositive** or **systemsAreOk** that sound good in an **if** statement
- Examples:
	- if (**isNoun**)
	- if (**isPositive**)
	- if (**systemsAreOk**)
	- if (**!done**)
- Avoid names such as **numberSign** or **systemStatus**.

#### Input and Output of Boolean Values

• Example – try it out: **boolean boolVar = false; Scanner keyboard = new Scanner(System.in);**

```
System.out.println(boolVar);
System.out.println("Enter a boolean value:");
boolVar = keyboard.nextBoolean();
System.out.println("You entered " + boolVar);
```
# Short-circuit Evaluation

- Sometimes only part of a boolean expression needs to be evaluated to determine the value of the entire expression.
	- If the first operand associated with an **||** is **true**, the expression is **true**.
	- **If the first operand associated with an && is false**, the expression is **false**.
- This is called *short-circuit* or *lazy* evaluation.

# Short-circuit Evaluation

- Short-circuit evaluation is not only efficient, sometimes it is essential!
- A run-time error can result, for example, from an attempt to divide by zero.

**if ((number != 0) && (sum/number > 5))**

- A run-time error can also result from an attempt to call a method on a null object. **if ((name != null) && (name.length() > 0))**
- *Complete evaluation* can be achieved by substituting **&** for **&&** or **|** for **||.**

- The **switch** statement is a mutltiway branch that makes a decision based on an *integral* (integer or character) expression.
	- **Java 7 allows String expressions**
- The action associated with a matching case label is executed.
- If no match is found, the case labeled **default** is executed.
	- The **default** case is optional, but recommended, even if it simply prints a message.

• Syntax

*…*

*}*

```
switch (Controlling_Expression)
{
```

```
case Case_Label:
     Statement(s);
     break;
case Case_Label:
…
default:
```
• Download **MultipleBirths.java**

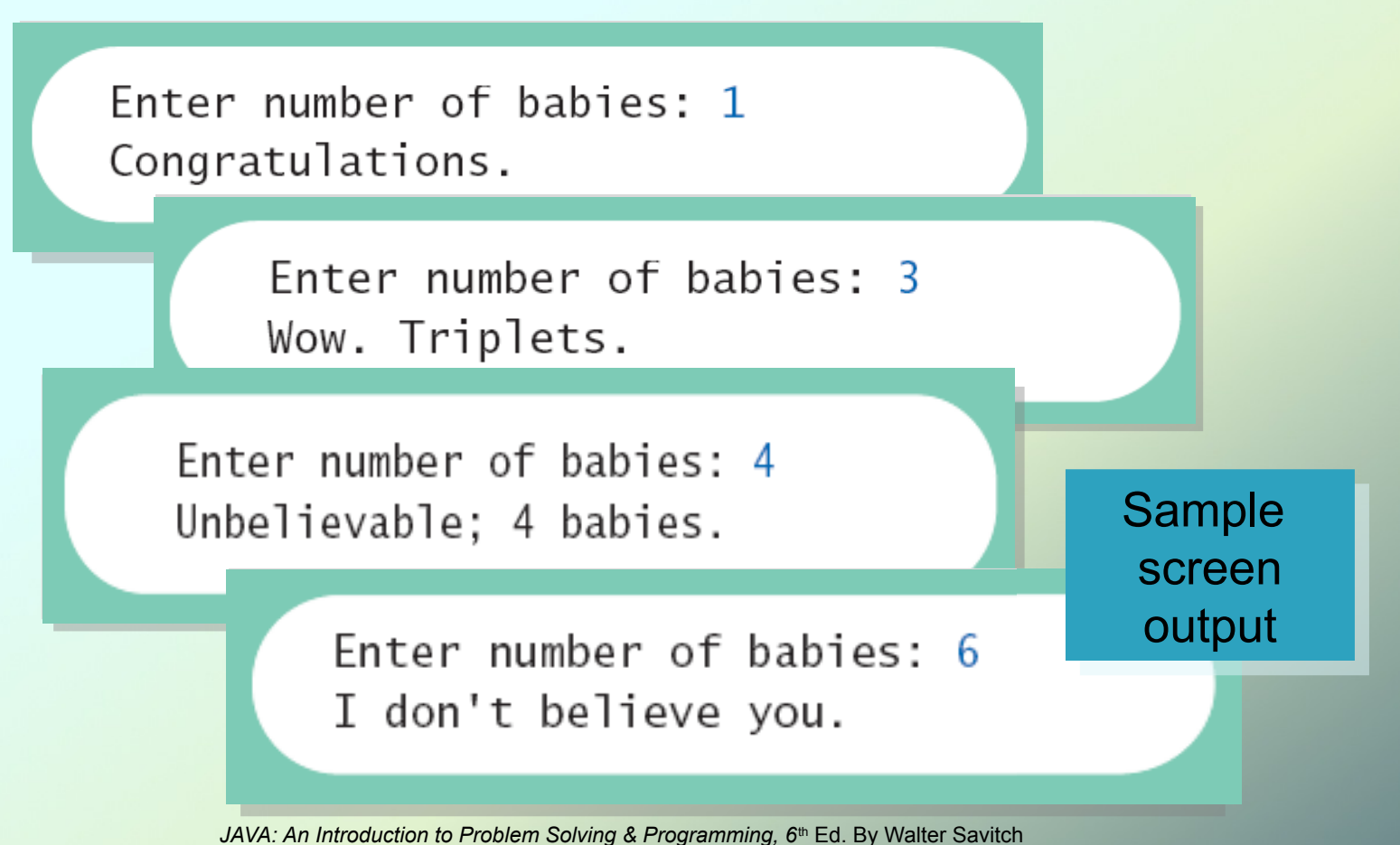

ISBN 0132162709 © 2012 Pearson Education, Inc., Upper Saddle River, NJ. All Rights Reserved

- The action for each case typically ends with the word **break**.
- The optional **break** statement prevents the consideration of other cases.
- The controlling expression can be anything that evaluates to an integral type (int or char).

#### **switch** Exercise

• Write a program that determines if a word entered by the user starts with a vowel ('a', 'A', 'e', 'E', 'i', 'I', 'o', 'O', 'u', 'U'). Use a switch statement.

#### **switch** Exercise

```
JAVA: An Introduction to Problem Solving & Programming, 6<sup>th</sup> Ed. By Walter Savitch
                    ISBN 0132162709 © 2012 Pearson Education, Inc., Upper Saddle River, NJ. All Rights Reserved
import java.util.*;
public class VowelStuff { 
     public static void main(String[] args) {
          Scanner keyboard = new Scanner(System.in);
          String word;
          char firstChar;
          boolean isVowel;
          System.out.println("Enter a word:");
          word = keyboard.next();
          firstChar = word.charAt(0);
          switch (firstChar) {
               case 'a':
               case 'A':
               case 'e':
               case 'E':
               case 'i':
               case 'I':
               case 'o':
               case 'O':
               case 'u':
               case 'U':
                    isVowel = true;
                   break;
               default:
                    isVowel = false;
           }
          if (isVowel) {
               System.out.println(word + " starts with a vowel");
           } else {
               System.out.println(word + " starts with a consonant");
 }
      }
}
```
# Enumerations

- Consider a need to restrict contents of a variable to certain values
- An enumeration lists the values a variable can have
- Example

**enum Language {ENGLISH, GERMAN, FRENCH, SPANISH} Language lang; // initially null lang = Language.ENGLISH; System.out.println(lang); // prints ENGLISH;**

# Enumerations

• Now possible to use in a **switch** statement **switch (lang)**

 **case GERMAN:**

**{** 

**}**

```
 System.out.println("Wie geht's?");
```
 **break;**

```
 case FRENCH:
```

```
 System.out.println("Comment vas-tu?");
 break;
```

```
 case SPANISH:
```

```
 System.out.println("¿Cómo estás?");
```
 **break;**

```
 case ENGLISH:
```
 **default:**

```
 System.out.println("How are you?");
```